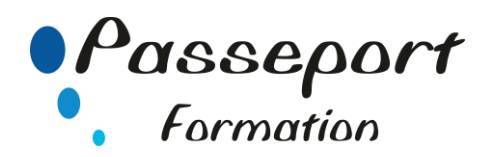

# ACCESS Perfectionnement

# *Destiné aux*

Utilisateurs d'Access désirant développer des applications avec des macros-commandes.

Il est indispensable d'avoir les connaissances équivalentes au stage Access niveau 1.

### *Modalité Positionnement Stagiaire*

Fiche de Préformation à remplir par le stagiaire avant la formation

### *Modalité Accès*

Sur Inscription

### *Objectif*

Développer des applications des macros prêtes à l'emploi pour les utilisateurs.

## *Pré requis*

Il est indispensable d'avoir les connaissances équivalentes au stage Access niveau 1

#### *Itinéraire pédagogique*

Au début de la formation, tour de table du formateur avec Fiche

de Préformation à remplir

Remise plan de formation

#### **1. Rappel des commandes de base**

- Les relations entre les tables
- Les requêtes multi tables.
- Les différents types de requêtes : analyse croisée, mise à jour, suppression et ajout, création de tables, différence et requête d'union.
- Association formulaire et sous-formulaires
- Listes déroulantes modifiables
- États avec groupements.
- **2. Écrire des macro-commandes**
- Macros et groupes de macros.
- Exécution et mise au point des macros.
- Les macros dans les formulaires.
- Macros usuelles : recherche d'un enregistrement, création et suppression. Positionnement sur les enregistrements suivants et précédents.
- Vérification à la saisie : doublons, champs vides?
- Les zones de listes déroulantes.
- Les filtres : sélection et tri.
- Les groupes d'options et les cases à cocher
- Zones de listes déroulantes en cascade.
- Éditions avec choix dans une liste.

#### **Méthode et pédagogie**

Travaux pratiques sur micro-ordinateur. 1 Micro-ordinateur / Stagiaire Un formateur – Cours traditionnel au tableau avec vidéo projecteur Support de Cours Papier Clé USB offerte avec support de cours en Format PDF et exercices Évaluation sur la base d'exercices pratiques Attestation de fin de stage Possibilité de passage du PCIE ou du TOSA

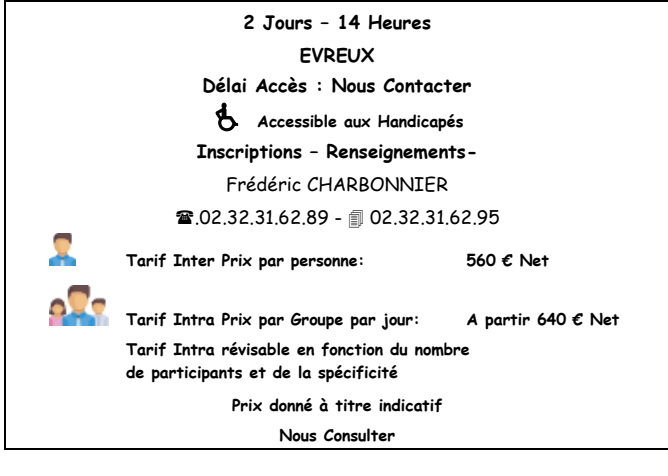

**Passeport Formation - 279, Rue Ariane – 27930 Le Vieil Evreux 02.32.31.62.89 N° Agrément 23270076927 - N° Siret 4000173100035- Code APE 8559A**